# Agilent U7246A/U7246B SD Card UHS-I Compliance Test Application Software Release Notes

Agilent U7246A /U7246B Software Version 1.41.0000 Released Date: 16 JUNE 2014

Minimum Infiniium Oscilloscope Baseline Version: 4.60 (9000 and 90000

series)

## Modifications:

1. Resolved scope model verification issue.

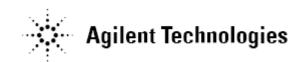

Agilent U7246A /U7246B Software Version 1.40.0000

Released Date: 1 JUNE 2014

Minimum Infiniium Oscilloscope Baseline Version: 4.60 (9000 and 90000

series)

# **Modification:**

1. Supports for Infiniium Oscilloscope Software version 5.00.

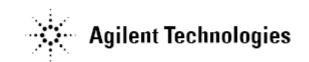

Agilent U7246A Software Version 1.33.0000 Released Date: 9 May 2014

Minimum Infiniium Oscilloscope Baseline Version: 4.20 (9000 and 90000

series)

# Enhancements:

1. Added "Trigger Timeout" option in Configure Tab for user to edit the timeout value.

2. Added Threshold Levels tests (Output High Voltage test, VOH and Output Low Voltage test, VOL)

Note: This will be the last version to support Infiniium Oscilloscope Baseline Version 4.20.

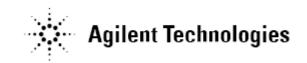

Agilent U7246A Software Version 1.32.0000

Released Date: 14 Aug 2013

Minimum Infiniium Oscilloscope Baseline Version: 4.20 (9000 and 90000

series)

# **Modifications:**

1. Fixed Clock Frequency Verification issue.

- 2. Fixed the histogram issue that disrupts the eye diagram when histogram source change.
- 3. Changed the triggering method for Precision Mode Test.
- 4. Turn off all color setting for signal source.
- 5. Changed the scaling method for Current Consumption Test.
- 6. Fixed vertical scaling issue for the tests on CMD Lane.
- 7. Changed the triggering method for Current Consumption Test.
- 8. Changed the Timeout value for Current Consumption Test
- 9. Fixed histogram measurement issue

#### Enhancements:

- 3. Added "tdCK" and "tdRF" option in Configure Tab for Output Delay and Output Hold Time Compensation feature.
- 4. Added "Maximum Trial" option in Configure Tab to resend command for Current Consumption Test
- 5. Made enhancement on Current Consumption Test to avoid "MISSMATCH" error.
- 6. Added Support for MSOX90000 Series Oscilloscopes

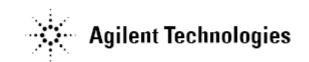

Agilent U7246A Software Version 1.31.0000 Released Date: 17 November 2011

Minimum Infiniium Oscilloscope Baseline Version: 3.20 (9000 and 90000

series)

# **Modifications:**

- 1. Change of result display sequence in Rise/Fall Time Relation test.
- 2. Windows 7 x64 driver for USB Interface of TED Host emulator can be found at:
  - C:\ProgramData\Agilent\Infiniium\Apps\SDUHSITest\App\ConsoleApps\sd\_test\_win7\_x64\
- 3. Change of wait time for SD card slot verification.
- 4. Using probe calibrated value instead of probe default value.

## **Enhancements:**

1. Compatible with Window 7 based Oscilloscope.

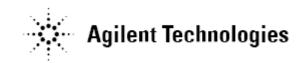

Agilent U7246A Software Version 1.30.0000 Released Date: 8 July 2011

Minimum Infiniium Oscilloscope Baseline Version: 2.50 (9000 and 90000

series)

## Addition:

1. Added usability of test filter in Setup tab, user can now filter tests according to Speed Mode and DAT/CMD Lane Configuration.

#### Modifications:

- Upgraded to new usb\_sdtestapi.dll.
- 2. Changed the connection diagram in Current Consumption Test.
- 3. Changed the Test Pattern Size value for Configure option of 'Card Read/Write Start Size for B.O.T' (RC and PM mode).
- 4. Changed the default value for Configure option of 'Current Limit Current Consumption' to 800mA.

#### Enhancements:

- 1. Added 'Clock Frequency Validation' option in Configure tab.
- 2. Added 'Trigger Threshold' option in Configure tab.
- 3. Added 'Sampling Rate Current Consumption' option in Configure tab.
- 4. Added 'Acquisition Points Current consumption' option in Configure tab.
- 5. Added 'Wait Time Current Consumption' option in Configure tab.
- 6. All Rise/Fall Relation tests have 10 times faster through put by eliminating excess repetition.
- 7. Reference clock edge position, Mode/Max/Min, for SDR/DDR tests can be selected in configure tab.

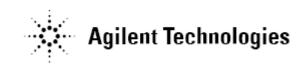

Agilent U7246A Software Version 1.21.0000

Released Date: 22 Feb 2011

Minimum Infiniium Oscilloscope Baseline Version: 2.50 (9000 and 90000

series)

#### Modifications:

- 1. Ay and By Marker in final screenshot indicate worst case voltage threshold position
- 2. sd\_test\_gui.exe and some drivers related USB Interface of TED Host emulator can be found at the locations below:
  - C:\Documents and Settings\All Users\Documents\Infiniium\User-Defined Functions\sd\_test\_app.exe\
  - C:\Documents and Settings\All Users\Documents\Infiniium\User-Defined Functions\(USB Drivers here)
- 3. Test script of sd\_test\_gui.exe for Bus Input Timing Test (Receiver tests) is now available by the installer package.
  - C:\Documents and Settings\All Users\Documents\Infiniium\User-Defined Functions\sd\_test\_app\_setupfiles.zip
- 4. Reference clock edge position, Mode/Max/Min, for SDR/DDR tests can be selected in the configure tab.

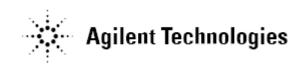

Agilent U7246A Software Version 1.11.0000

Released Date: 14 Dec 2010

Minimum Infiniium Oscilloscope Baseline Version: 2.50 (9000 and 90000

series)

# **Modifications:**

1. Changed Pass/Fail Criteria for all tR/tF tests.

#### Enhancements:

- 1. Add 'Stop Before Card Initialization' option in Configure tab.
- 2. Add 'Stop Before Measurement' option in Configure tab.
- 3. Add 'Bandwidth Reduction' option in Configure tab.